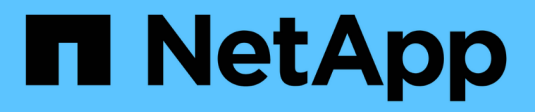

# **Configurez le logiciel des baies SAN 100 % Flash**

ONTAP 9

NetApp April 24, 2024

This PDF was generated from https://docs.netapp.com/fr-fr/ontap/asa/overview.html on April 24, 2024. Always check docs.netapp.com for the latest.

# **Sommaire**

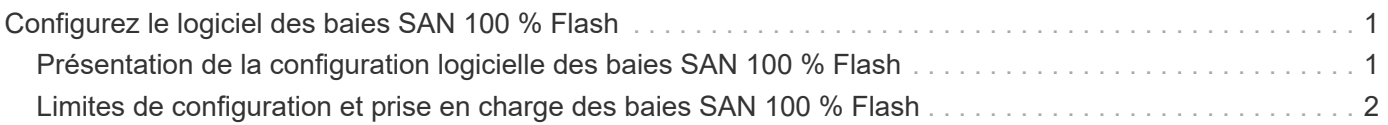

# <span id="page-2-0"></span>**Configurez le logiciel des baies SAN 100 % Flash**

# <span id="page-2-1"></span>**Présentation de la configuration logicielle des baies SAN 100 % Flash**

Les baies SAN 100 % Flash NetApp sont disponibles à partir de ONTAP 9.7. Les systèmes ASAS sont des solutions SAN 100 % Flash basées sur les plateformes NetApp éprouvées de AFF.

Les plateformes ASA utilisent une symétrie actif-actif pour les chemins d'accès multiples. Tous les chemins sont optimisés/en mode actif. Ainsi, en cas de basculement de stockage, l'hôte n'a pas besoin d'attendre la transition ALUA des chemins de basculement pour reprendre les E/S. Le délai de basculement est ainsi réduit.

## **Configurer un ASA**

Les baies SAN 100 % Flash (ASA) suivent la même procédure de configuration que les systèmes non ASA.

System Manager vous guide tout au long des procédures nécessaires pour initialiser votre cluster, créer un niveau local, configurer les protocoles et provisionner le stockage de votre ASA.

[Commencez avec la configuration de clusters ONTAP](https://docs.netapp.com/fr-fr/ontap/software_setup/concept_decide_whether_to_use_ontap_cli.html).

## **Utilitaires et paramètres d'hôte ASA**

Les paramètres d'hôte pour la configuration des baies SAN 100 % Flash (ASA) sont les mêmes que pour tous les autres hôtes SAN.

Vous pouvez télécharger le ["Logiciel NetApp Host Utilities"](https://mysupport.netapp.com/NOW/cgi-bin/software) pour vos hôtes spécifiques sur le site de support.

## **Méthodes d'identification d'un système ASA**

Vous pouvez identifier un système ASA via System Manager ou l'interface de ligne de commandes de ONTAP.

• **Dans le tableau de bord System Manager** : cliquez sur **Cluster > Présentation**, puis sélectionnez le nœud système.

La **PERSONNALITÉ** s'affiche sous la forme **Baie SAN 100 % Flash**.

• **À partir de l'interface CLI** : entrez le san config show commande.

La valeur « Baie SAN 100 % Flash » est renvoyée pour les systèmes ASA.

#### **Informations associées**

- ["Rapport technique 4968 : disponibilité et intégrité des données des baies SAN 100 % Flash de NetApp"](https://www.netapp.com/pdf.html?item=/media/85671-tr-4968.pdf)
- ["Rapport technique de NetApp 4080 : meilleures pratiques pour le SAN moderne"](http://www.netapp.com/us/media/tr-4080.pdf)

# <span id="page-3-0"></span>**Limites de configuration et prise en charge des baies SAN 100 % Flash**

Les limites de configuration et la prise en charge varient en fonction de la ONTAP version du système ASA.

Les détails les plus récents sur les limites de configuration prises en charge sont disponibles dans ["NetApp](https://hwu.netapp.com/) [Hardware Universe".](https://hwu.netapp.com/)

## **Protocoles et nœuds SAN par cluster**

La prise en charge ASA des protocoles SAN et des nœuds par cluster est la suivante :

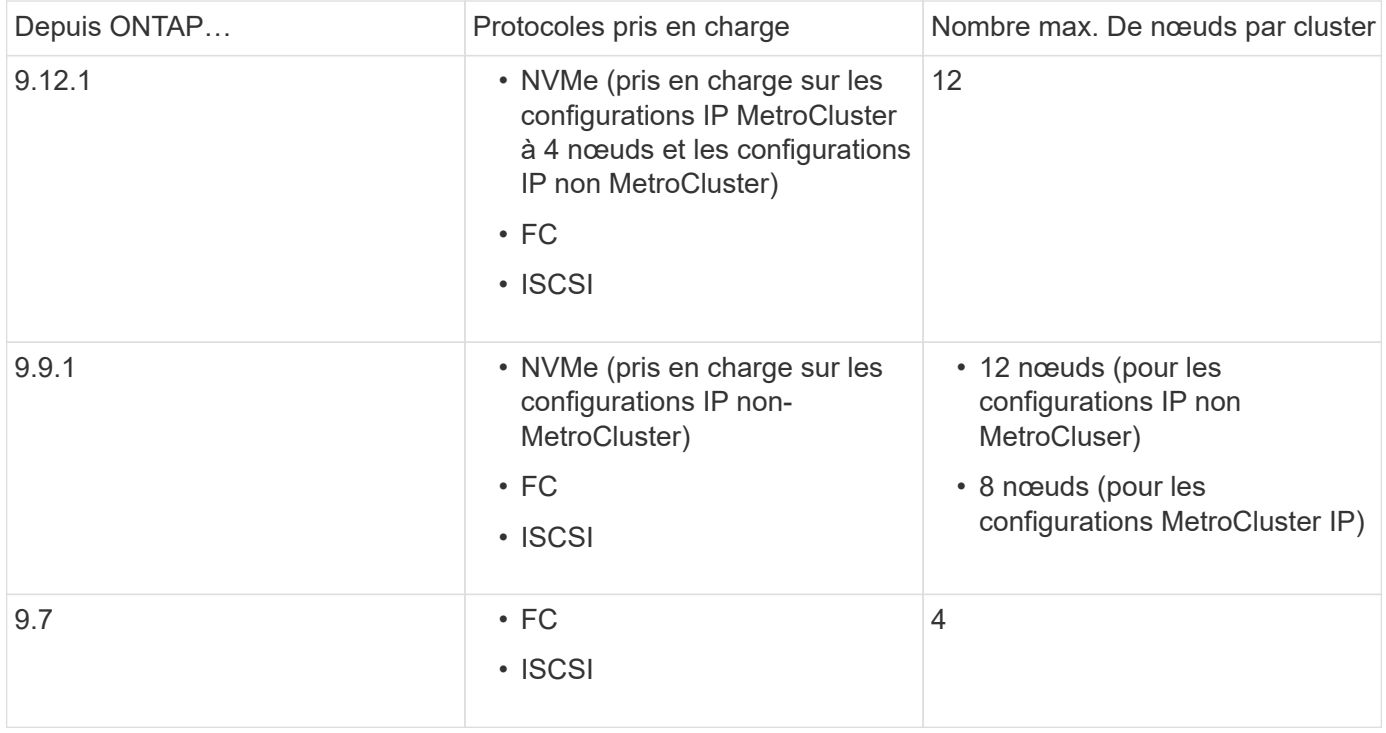

### **Prise en charge des ports persistants**

Depuis la version ONTAP 9.8, les ports persistants sont activés par défaut sur les baies SAN 100 % Flash (ASA) configurées pour utiliser le protocole FC. Les ports persistants sont uniquement disponibles pour FC et requièrent l'appartenance de zone identifiée par WWPN (World Wide Port Name).

Les ports persistants réduisent l'impact des conversions en créant une LIF « shadow » sur le port physique correspondant du partenaire de haute disponibilité. Lorsqu'un nœud est repris, la LIF shadow sur le nœud partenaire assume l'identité du LIF d'origine, y compris le WWPNe. Avant que le chemin d'accès au nœud mis en service ne soit modifié en défectueux, le shadow LIF apparaît sous la forme d'un chemin actif-optimisé vers la pile MPIO hôte, ainsi que de transferts d'E/S. Cela réduit les perturbations d'E/S car l'hôte voit toujours le même nombre de chemins vers la cible, même lors des opérations de basculement de stockage.

Pour les ports persistants, les caractéristiques de port FCP suivantes doivent être identiques dans la paire haute disponibilité :

• Nombre de ports FCP

- Noms des ports FCP
- Vitesses du port FCP

:

• Segmentation basée sur le WWPN FCP LIF

Si l'une de ces caractéristiques n'est pas identique au sein de la paire HA, le message EMS suivant est généré

EMS : scsiblade.lif.persistent.ports.fcp.init.error

Pour plus d'informations sur les ports persistants, voir ["Rapport technique de NetApp 4080 : meilleures](http://www.netapp.com/us/media/tr-4080.pdf) [pratiques pour le SAN moderne".](http://www.netapp.com/us/media/tr-4080.pdf)

#### **Informations sur le copyright**

Copyright © 2024 NetApp, Inc. Tous droits réservés. Imprimé aux États-Unis. Aucune partie de ce document protégé par copyright ne peut être reproduite sous quelque forme que ce soit ou selon quelque méthode que ce soit (graphique, électronique ou mécanique, notamment par photocopie, enregistrement ou stockage dans un système de récupération électronique) sans l'autorisation écrite préalable du détenteur du droit de copyright.

Les logiciels dérivés des éléments NetApp protégés par copyright sont soumis à la licence et à l'avis de nonresponsabilité suivants :

CE LOGICIEL EST FOURNI PAR NETAPP « EN L'ÉTAT » ET SANS GARANTIES EXPRESSES OU TACITES, Y COMPRIS LES GARANTIES TACITES DE QUALITÉ MARCHANDE ET D'ADÉQUATION À UN USAGE PARTICULIER, QUI SONT EXCLUES PAR LES PRÉSENTES. EN AUCUN CAS NETAPP NE SERA TENU POUR RESPONSABLE DE DOMMAGES DIRECTS, INDIRECTS, ACCESSOIRES, PARTICULIERS OU EXEMPLAIRES (Y COMPRIS L'ACHAT DE BIENS ET DE SERVICES DE SUBSTITUTION, LA PERTE DE JOUISSANCE, DE DONNÉES OU DE PROFITS, OU L'INTERRUPTION D'ACTIVITÉ), QUELLES QU'EN SOIENT LA CAUSE ET LA DOCTRINE DE RESPONSABILITÉ, QU'IL S'AGISSE DE RESPONSABILITÉ CONTRACTUELLE, STRICTE OU DÉLICTUELLE (Y COMPRIS LA NÉGLIGENCE OU AUTRE) DÉCOULANT DE L'UTILISATION DE CE LOGICIEL, MÊME SI LA SOCIÉTÉ A ÉTÉ INFORMÉE DE LA POSSIBILITÉ DE TELS DOMMAGES.

NetApp se réserve le droit de modifier les produits décrits dans le présent document à tout moment et sans préavis. NetApp décline toute responsabilité découlant de l'utilisation des produits décrits dans le présent document, sauf accord explicite écrit de NetApp. L'utilisation ou l'achat de ce produit ne concède pas de licence dans le cadre de droits de brevet, de droits de marque commerciale ou de tout autre droit de propriété intellectuelle de NetApp.

Le produit décrit dans ce manuel peut être protégé par un ou plusieurs brevets américains, étrangers ou par une demande en attente.

LÉGENDE DE RESTRICTION DES DROITS : L'utilisation, la duplication ou la divulgation par le gouvernement sont sujettes aux restrictions énoncées dans le sous-paragraphe (b)(3) de la clause Rights in Technical Data-Noncommercial Items du DFARS 252.227-7013 (février 2014) et du FAR 52.227-19 (décembre 2007).

Les données contenues dans les présentes se rapportent à un produit et/ou service commercial (tel que défini par la clause FAR 2.101). Il s'agit de données propriétaires de NetApp, Inc. Toutes les données techniques et tous les logiciels fournis par NetApp en vertu du présent Accord sont à caractère commercial et ont été exclusivement développés à l'aide de fonds privés. Le gouvernement des États-Unis dispose d'une licence limitée irrévocable, non exclusive, non cessible, non transférable et mondiale. Cette licence lui permet d'utiliser uniquement les données relatives au contrat du gouvernement des États-Unis d'après lequel les données lui ont été fournies ou celles qui sont nécessaires à son exécution. Sauf dispositions contraires énoncées dans les présentes, l'utilisation, la divulgation, la reproduction, la modification, l'exécution, l'affichage des données sont interdits sans avoir obtenu le consentement écrit préalable de NetApp, Inc. Les droits de licences du Département de la Défense du gouvernement des États-Unis se limitent aux droits identifiés par la clause 252.227-7015(b) du DFARS (février 2014).

#### **Informations sur les marques commerciales**

NETAPP, le logo NETAPP et les marques citées sur le site<http://www.netapp.com/TM>sont des marques déposées ou des marques commerciales de NetApp, Inc. Les autres noms de marques et de produits sont des marques commerciales de leurs propriétaires respectifs.